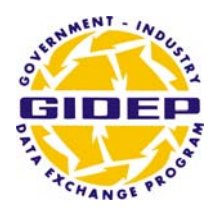

*Government-Industry Data Exchange Program GIDEP Operations Center P.O. Box 8000 Corona, CA 92878 951-898-3207* 

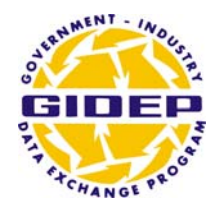

 52008 QA30 11-JULY-2012

## **To: ELECTROSPEC, INC. Attn: DARREN SUMMER**

## **Subj: GIDEP PARTICIPATION**

1.*Welcome to GIDEP***.** It is our hope that your organization will enjoy the many benefits that other GIDEP members have enjoyed since 1959. The GIDEP Participant Code (PC) "IE1" is assigned to your organization. This PC is also part of your User Identification (USERID), which is used to access the GIDEP database.

2. Please visit our Members website at *http://www.gidep.org* then the LOGIN link on the upper right hand position of the webpage for up-to-date information on GIDEP. At this site, you will find the link to the GIDEP database on the left-hand side of the page under *Product Highlights* and labeled *Enter Now*. ALERT's and SAFE ALERT's issued since January 1978 are available for on-line retrieval. All other documents placed in the GIDEP database prior to 1992 can be selected from index descriptions and on-line abstracts. You may request these older documents from the Help Desk.

3. In order to maintain your participation in GIDEP, you are *required* to submit an annual *GIDEP Utilization Report* in accordance with Chapters 2 and 5 of the GIDEP *Operations Manual*. You are also encouraged to submit any applicable data generated by your organization including engineering reports, failure analyses, test reports, reliability statistics, calibration procedures, etc., which may be of interest to the GIDEP community.

4. To download the *Operations Manual* from the membership website, the hyperlink is found on the left hand side of each page under Products & Services, Data, or Management top menu. Please be advised that all materials are furnished or disposed of in accordance with instructions from this office.

5. We endeavor to help make your participation in GIDEP as effective as possible. If anytime you need assistance, the GIDEP Help Desk is available Monday-Friday, 6:00 am - 5:00 pm Pacific Time at (951) 898-3207 or **roster@gidep.org**.

Sincerely,

 R. M. Brillon, III Operations Center Director